## **DAFTAR ISI**

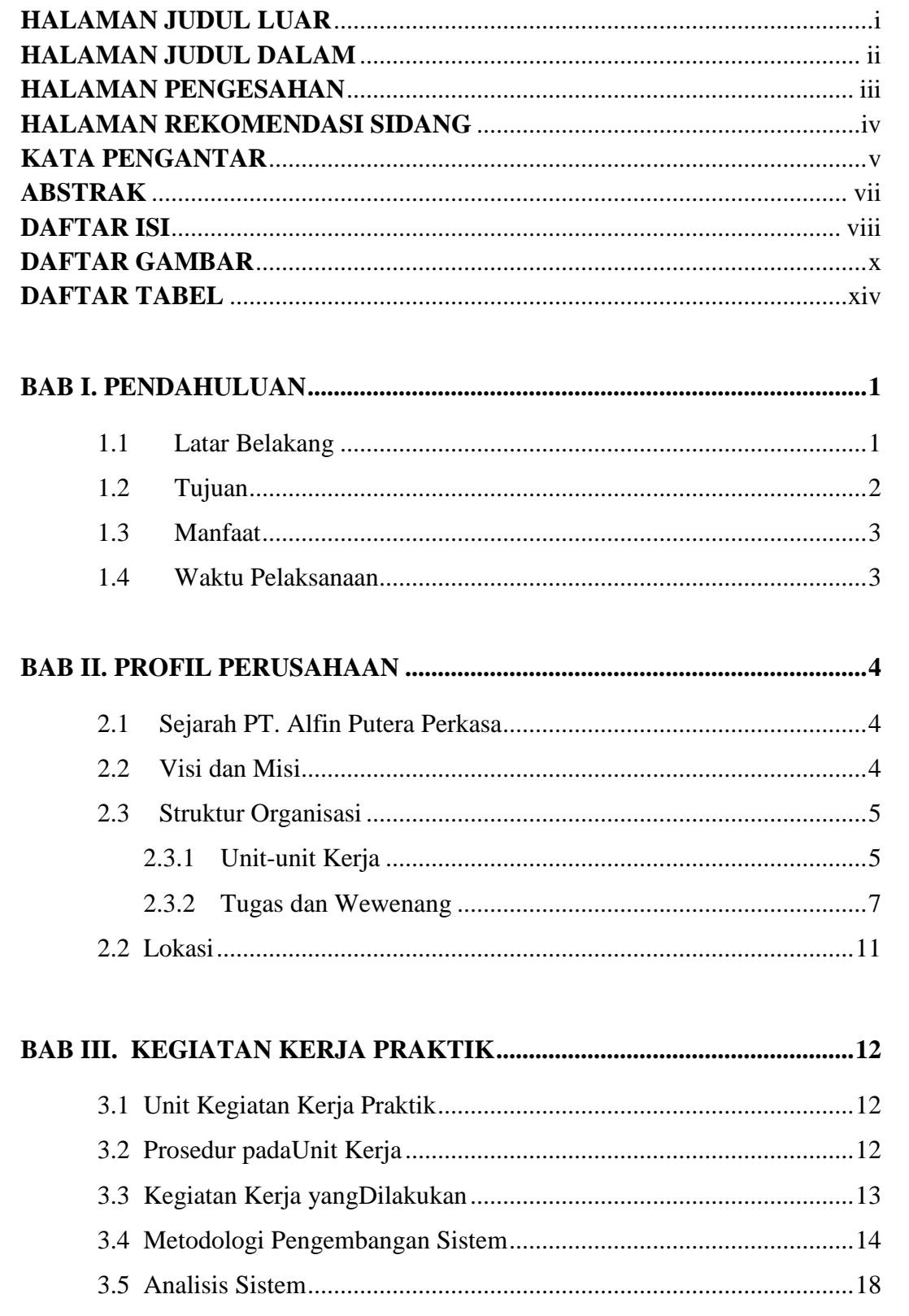

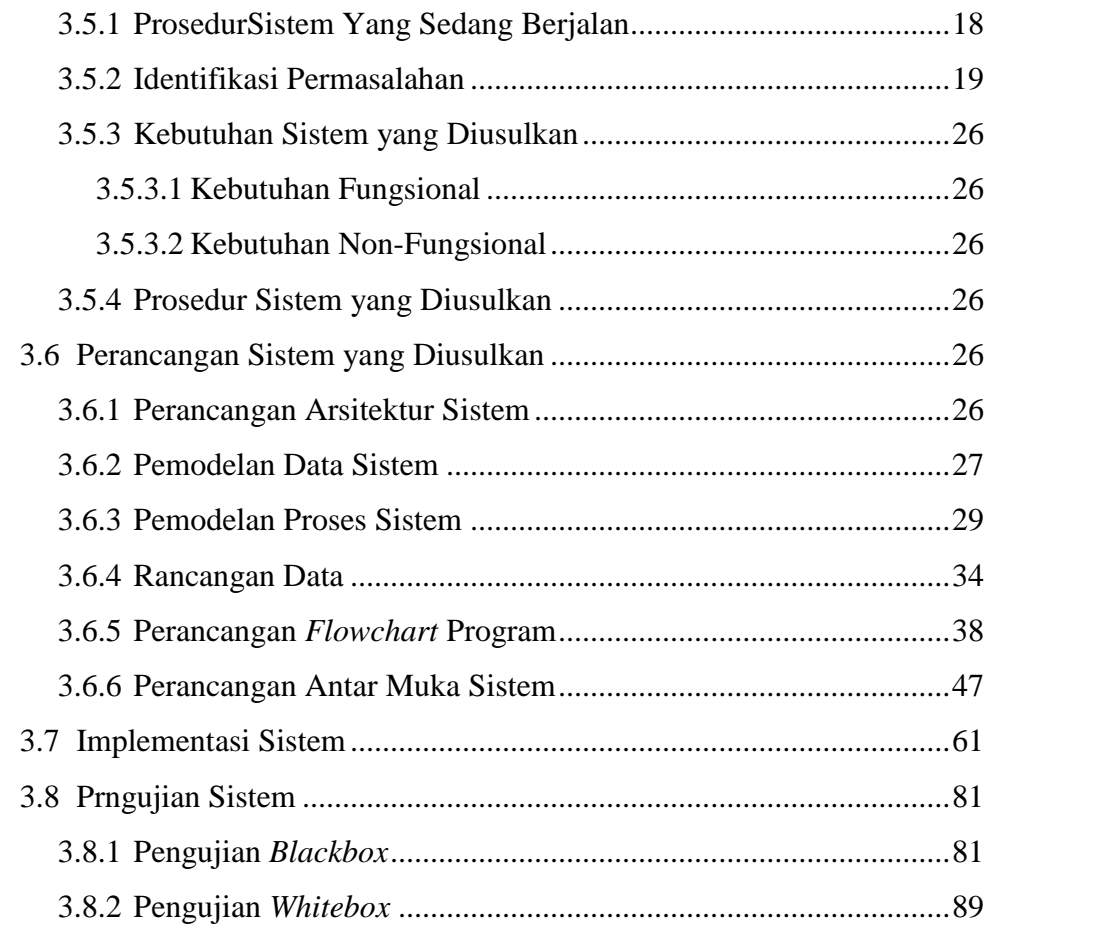

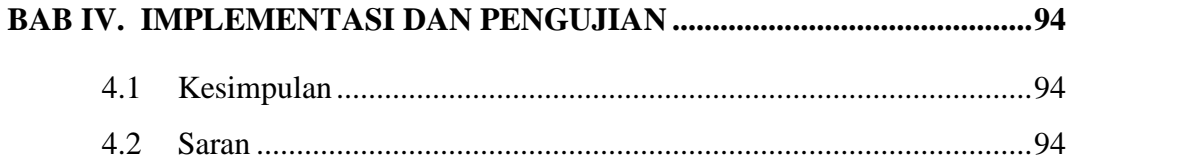

## **DAFTAR PUSTAKA**

**LAMPIRAN**

## **DAFTAR GAMBAR**

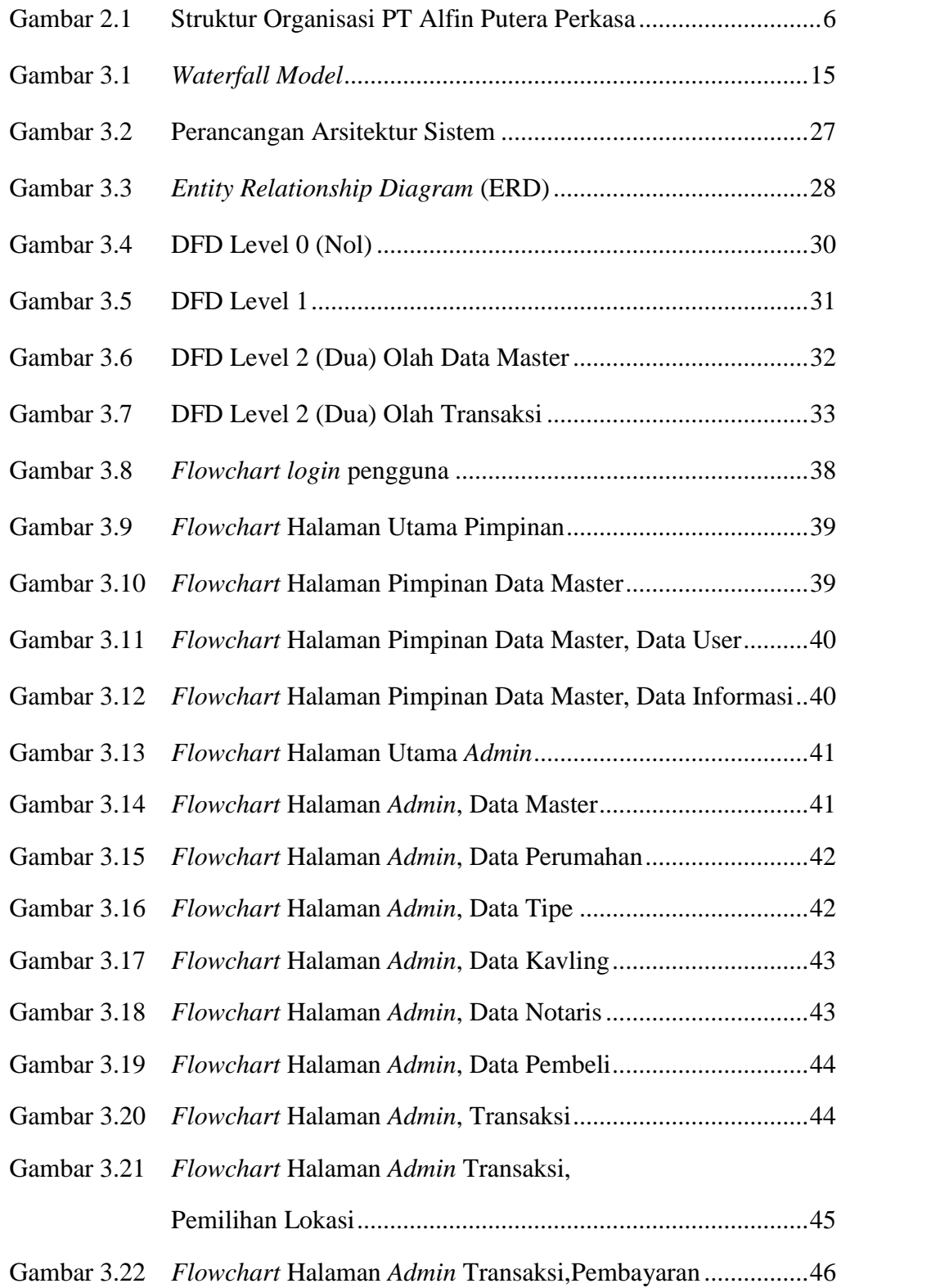

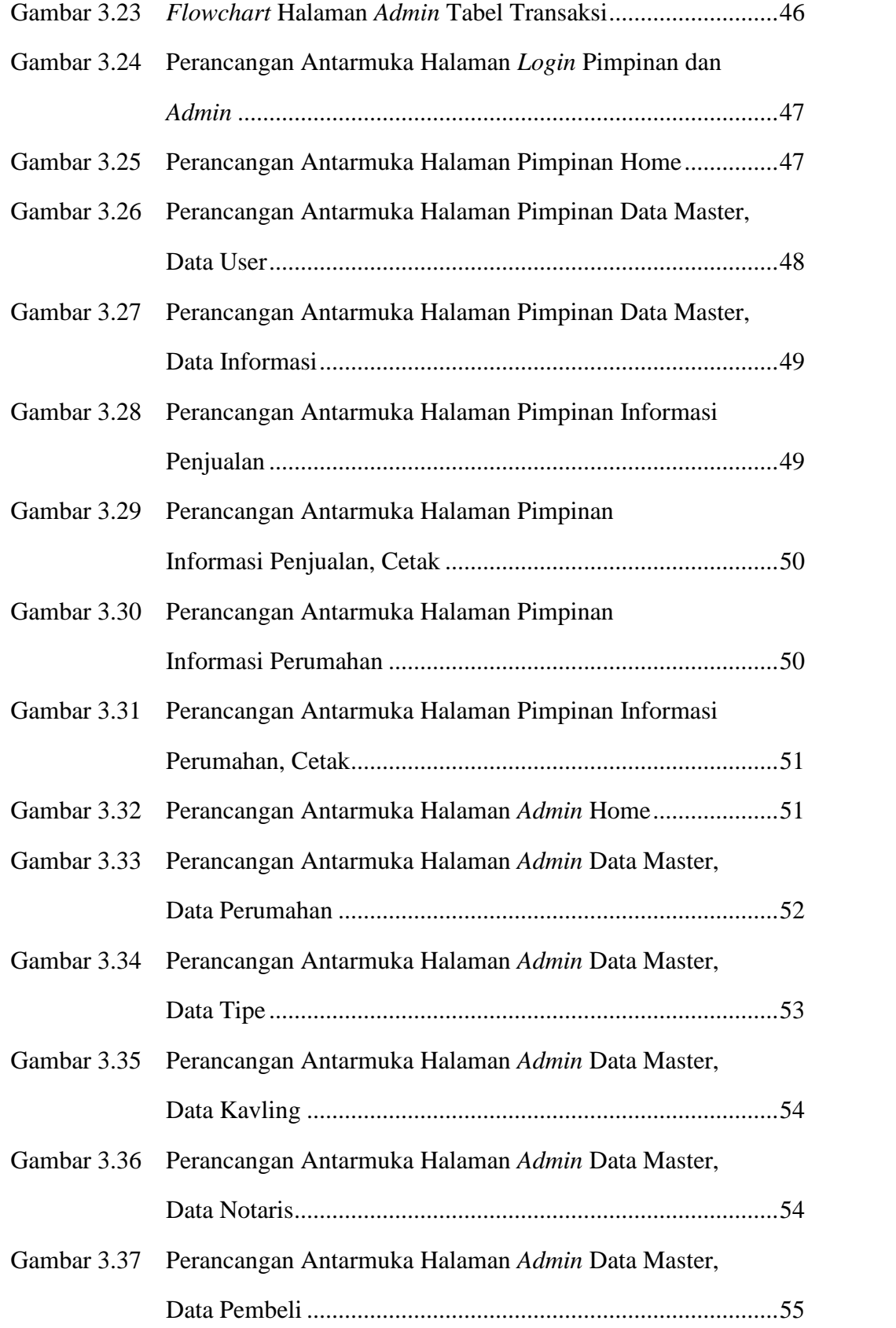

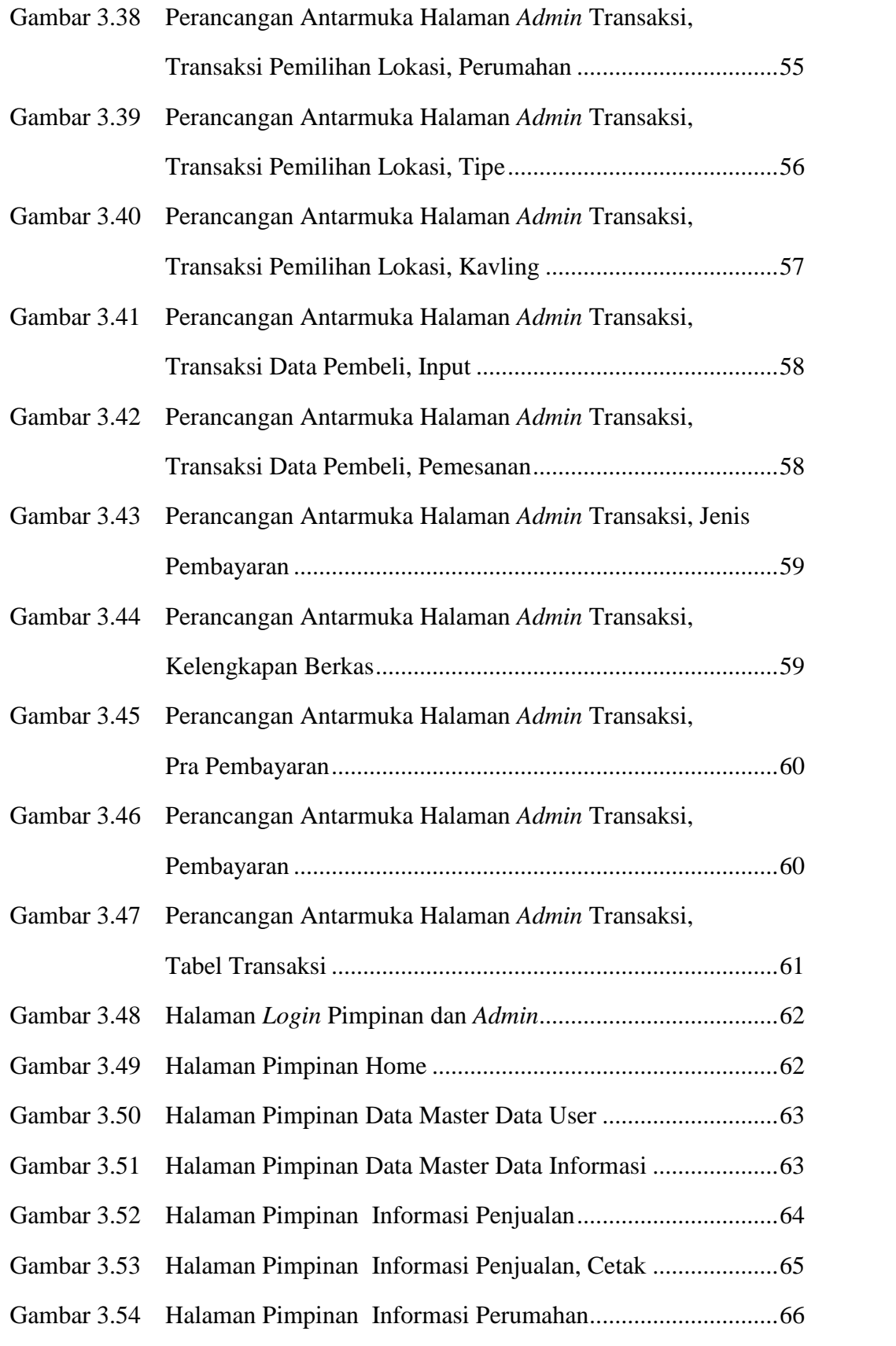

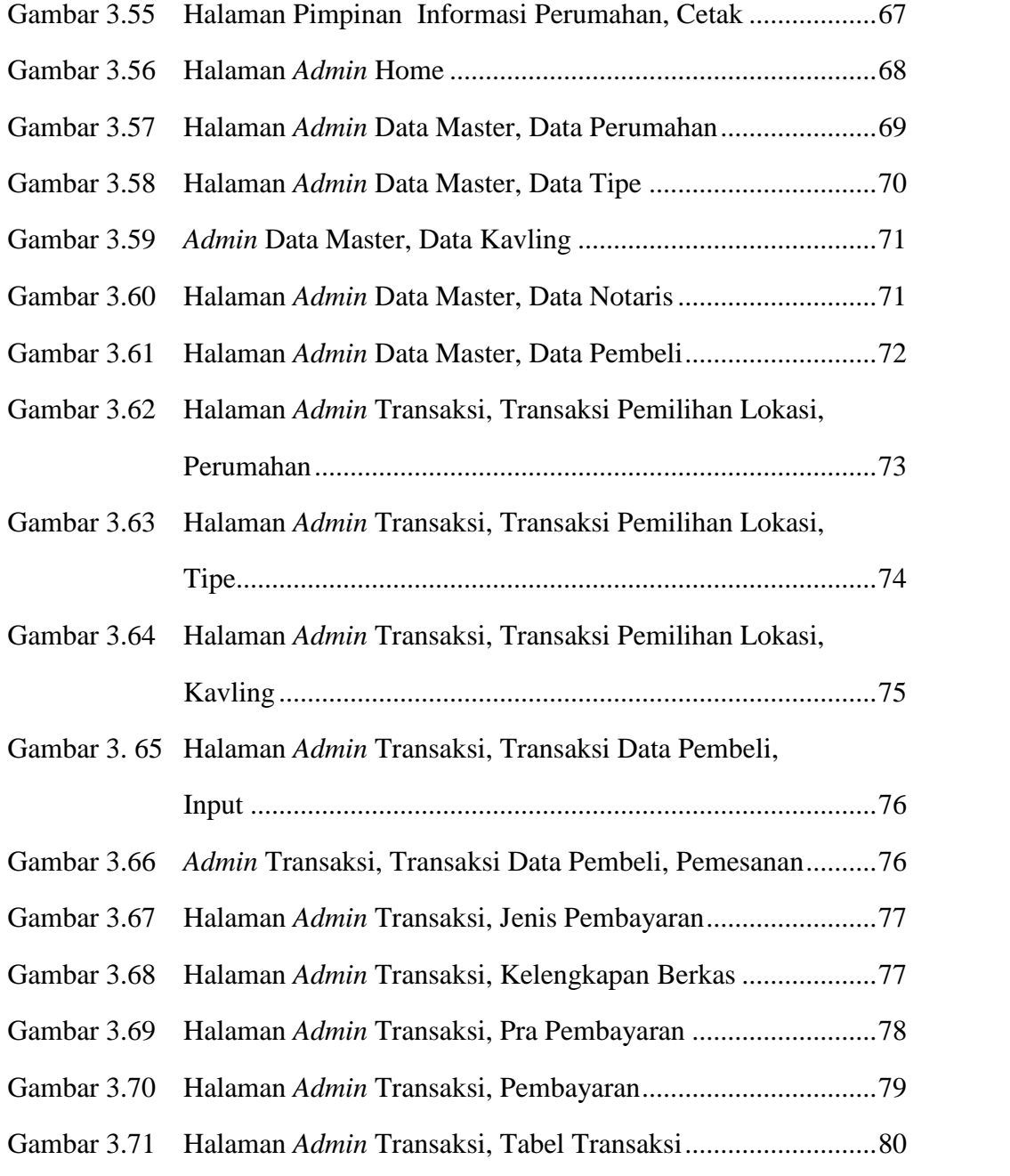

## **DAFTAR TABEL**

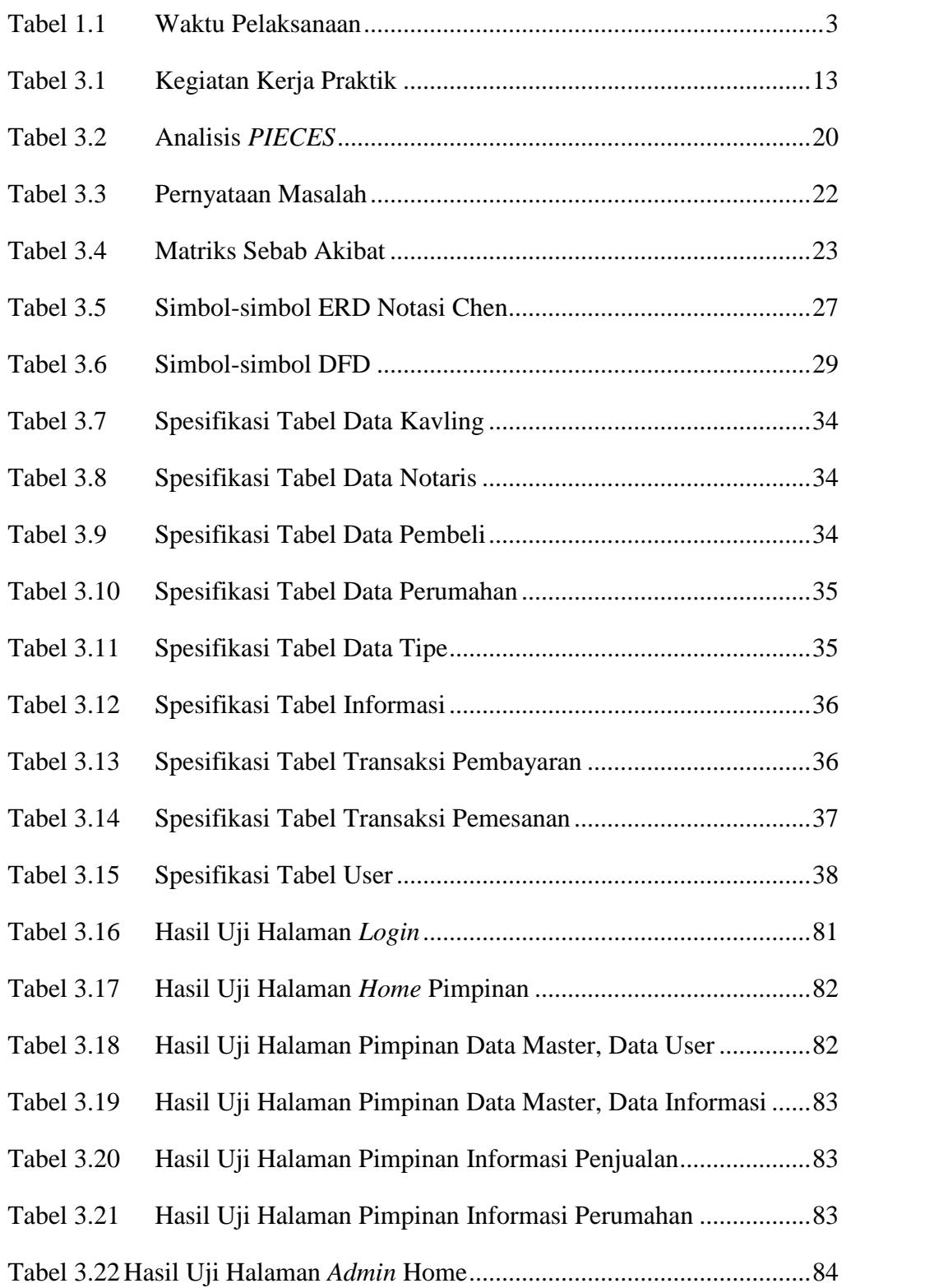

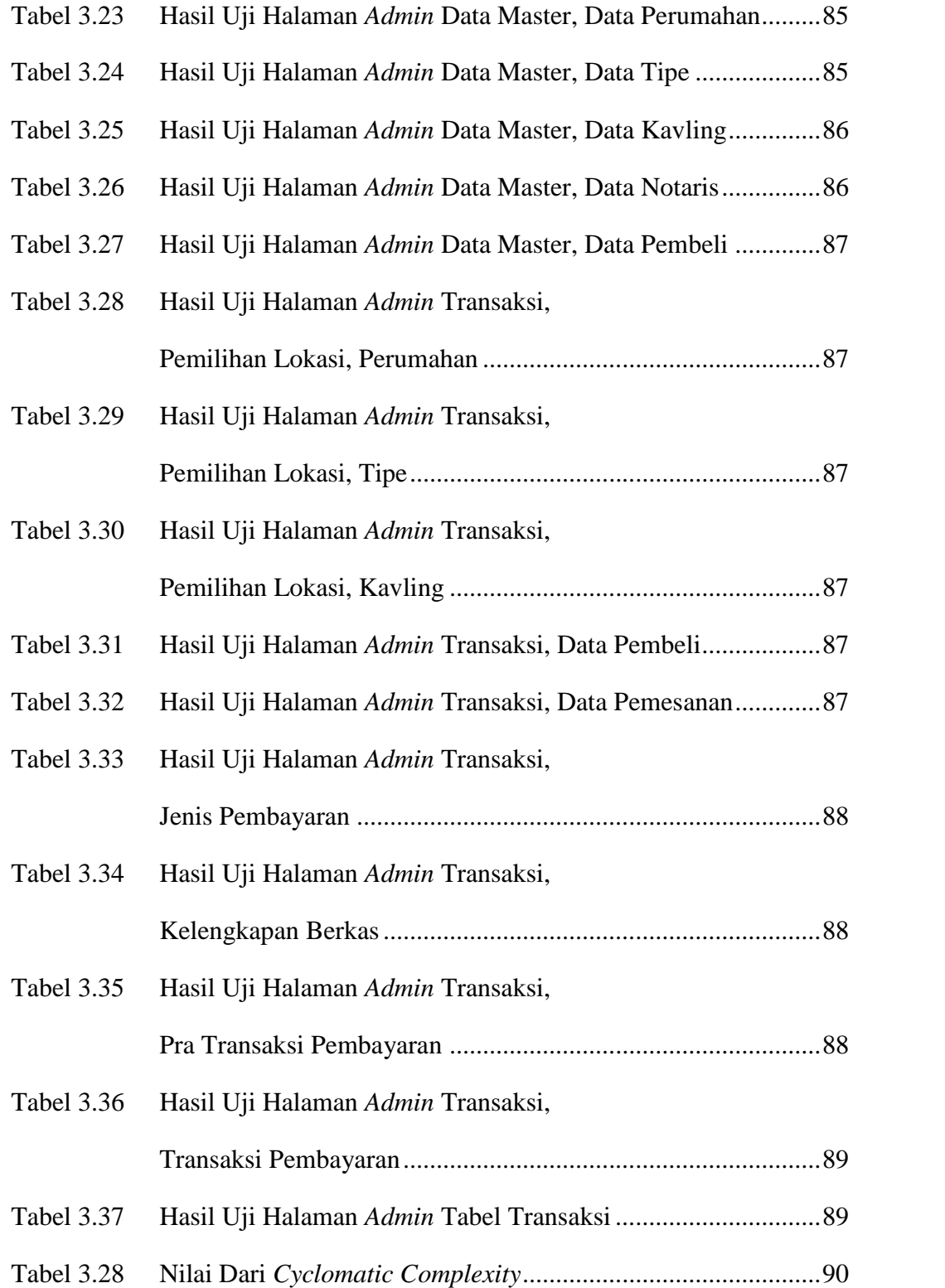